DAI FIRMWARE 3E000-3E1F5 V1.0 Rev.1 FAGE 01 ORG  $EOOO$ 002 \* 003 ×  $004$  $\dot{\mathbf{x}}$ 005 \*\*\*\*\*\*\*\*\*\*\*\*\*\*\*\*\*\*\*\*\*\*\*\*\*\*\*\*\* 宣 006 \*\*\* ENCODING / UTILITY PACKAGES \*\*\* 007 =============================== \*  $008$  $\star$  $009$ \* Called by RST 1; DATA XX. XX indicates the  $010$ \* offset of E000 for the different entrypoints.  $011$ x  $012$ \* Contains also the key encoding routines and the 013 \* Heap organisation routines. 014  $015 -$ \*\*\*\*\*\*\*\*\*\*\*\*\*\*\*  $016$ **\* ENTRYPOINTS \*** 017 \*\*\*\*\*\*\*\*\*\*\*\*\*\*\*  $018$ 019 Encode a BASIC line JMP  $E024$ 020 E000 C324E0 **ELINE JMP**  $E72A$ Encode a linenr 021 E003 C32AE7 FIN Encode a constant JMP  $E145$ 022 E006 C345E1 ETCON Start Utility package 023 E009 C374EA **USTART JMP**  $EAY4$ JMP :EF90 Disc bootstrap 024 E00C C390EF DBOUT **JMP** :E99C Heap request 025 EOOF C39CE9 **MHREQ** Encode a key input  $E93F$ 026 E012 C33FE9 MINKEY JMP. Get inputs from keyb JMP :E935 027 E015 C335E9 L3E394 or DINC  $O28$ 029  $\star$  $\star$  $\mathcal{C}(\mathcal{C}(\mathcal{$ 030 \*\*\* ENCODING PACKAGE \*\*\* 031  $\frac{1}{2} \frac{1}{2} \frac{$ 032  $\ast$ 033  $\ast$ \* Generally in the encoding routines, HL points to 034 \* the first free location in the EBUF. C points to 035 \* the input text line. 036  $\star$ 037 \*\*\*\*\*\*\*\*\*\*\*\*\*\*\*\*\*\*\*\*\*\*\* 038 \* UPDATE EBUF FOINTER \* 039 \*\*\*\*\*\*\*\*\*\*\*\*\*\*\*\*\*\*\*\*\*\*\* 040 041 ж \* Increments the input pointer and checks if the 042 \* encoded input buffer (EBUF) is full. 043 044 \* \* Entry: HL: input pointer EBUF. 045 HL: updated pointer. \* Exit: 046 Other registers preserved. 047  $\star$  $\ast$  $048$ XVII н Incr pointer INXCH 049 E018 23 **PUSH** FSW 050 E019 F5 MOV  $A. L$ Get lobyte in A 051 E01A 7D **CPI**  $E$  BE Max value reached? 052 E01B FEBE Buffer full ? 053 E01D 3E1A **NVI**  $A_{1}$ : 18 054 E01F D2F5D9 **JNC** : D9F5 Then run error 'LINE TOO COMPLEX<sup>3</sup> 055 PSW 056 E022 F1 **FOP** RET 057 E023 C9  $058$ ж \*\*\*\*\*\*\*\*\*\*\*\*\*\*\*\*\*\*\*\*\*\*\*\*\*\* 059 \* ENCODE A BASIC COMMAND \* 060 061 \*\*\*\*\*\*\*\*\*\*\*\*\*\*\*\*\*\*\*\*\*\*\*\*\*\* 062 \* Looks for a match between input on line and the

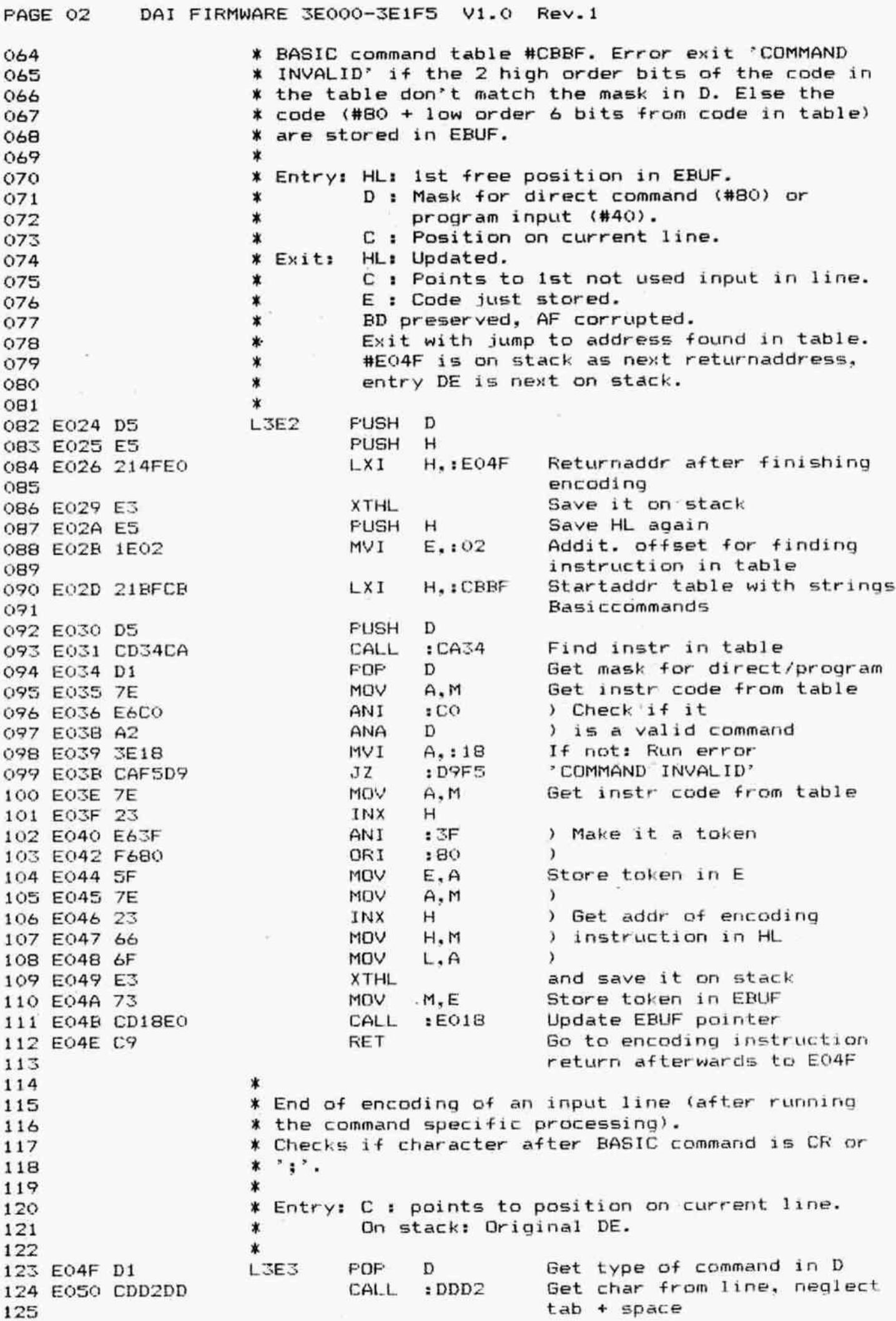

DAI FIRMWARE 3E000-3E1F5 V1.0 Rev.1 PAGE 03 Pntr to next char INR C 126 E053 OC  $7.17 - 7$ CPI  $:3A$ 127 E054 FE3A Then encode next instr  $JZ$  $EO24$ 128 E056 CA24E0 **CPI**  $:$  OD  $"CR"$  ? 129 E059 FEOD Run 'SYNTAX ERROR' if not : DAOB JNZ 130 E05B C20BDA RET 131 EOSE C9 132 \*\*\*\*\*\*\*\*\*\*\*\*\*\*\*\*\*\*\*\*\*\*\*\*\*\*\*\*\*\* 133 \* ENCODE 'FOR - TO - (STEP)' \* 134 \*\*\*\*\*\*\*\*\*\*\*\*\*\*\*\*\*\*\*\*\*\*\*\*\*\*\*\*\*\* 135 136 Valid for all specific encoding routines: ж 137 HL points to 1st free EBUF location. ☀ 138  $\ast$ 139 Encode 'LET' 140 EOSF CDFEEO EFOR CALL :EOFE **CPI** :20 String type ? 141 E062 FE20 Then run error 'TYPE JZ  $:DA1A$ 142 E064 CA1ADA MISMATCH' 143 144 E067 FE10 **CPI**  $:10$ INT type ? Addr 'TO' table  $D, EOBB$ 145 E069 1188E0 LXI JMP  $E09A$ Get addr encoding instr and 146 EO6C C39AEO go to it 147 148 \* Encode "TO": 149 150 Encode a INT expr 151 EO6F CC6DE3 L3E5 CZ  $E36D$ CNZ  $E376$ Encode a FPT expr 152 E072 C476E3 Addr 'STEF' table LXI.  $D. E090$ 153 E075 1190E0 Get addr encoding instr and  $E09A$ 154 E078 C39AE0 JMP go to it 155 156 \* Encode 'STEP': 157 158  $E36D$ Encode a INT expr 159 E07B CC6DE3 L3E6  $E7$ Encode a FPT expr **CNZ** :E376 160 E07E C476E3 RET 161 E081 C9 162 163 \* End encoding: 164 FF in EBUF as separator L3E363 MVI  $M.$  $IFF$ 165 E082 36FF CALL  $E018$ Update EBUF pointer 166 E084 CD18E0 167 E087 C9 RET 168 169 \* Table: 170 171 E088 02 L3E395 DATA  $: 02$ T DATA  $:54$ 172 E089 54  $:4F$ O 173 EOBA 4F DATA DBL : E06F Addr encode 'TO' 174 E08B 6FE0 ∗ 175 'TO' not found: DATA  $.00:$ 176 E08D 00 Run 'SYNTAX ERROR' DBL : DAOB 177 EOBE OBDA 178 L3E396 DATA  $:04$ 179 E090 04 DATA  $:53$ S 180 E091 53 T DATA  $:54$ 181 E092 54  $:45$ E DATA 182 E093 45 183 E094 50 DATA  $:50$ P  $E07B$ Addr encode 'STEP' DBL 184 E095 7BEO 185 "STEP" not found: 186 E097 00 DATA  $:OO$ DBL :E082 End command 187 E098 82E0

PAGE 04 DAI FIRMWARE 3E000-3E1F5 V1.0 Rev.1 188 业 189 190 \* GET ADDRESS ENCODING INSTRUCTION AND GO TO IT \* 191 192 \* Entry: DE : Points to table of format: 193 < length name / name / jumpaddr > or 194 ∗  $\star$  $<$  00 / jumpaddr  $>$ . 195  $\ast$ c : Points to input. 196 \* Exit: C : Updated. 197  $\ast$ AFBHL preserved. D=0, E=1. 198  $\ast$ 199 200 E09A E5 **L3E7 PUSH** н **PUSH** PSW 201 E09B F5 **XCHG** Addr table in HL 202 E09C EB MVI E,:01 203 E09D 1E01 : CA34 204 E09F CD34CA CALL Find instruction in table. On exit, HL points to addr 205 of encoding routine 206 207 E0A2 7E MOV  $A.M$  $\lambda$ INX н ) Get addr encoding instr 208 E0A3 23 MOV H.M in HL 209 E0A4 66  $\mathcal{L}$ 210 E0A5 6F **MOV**  $\lambda$ L, A 211 E0A6 F1 POP PSW **XTHL** Addr encoding instr on stack 212 E0A7 E3 **RET** Go to it 213 E0A8 C9 214 215 \* ENCODE 'NEXT' AND 'NEXT <VARIABLE>' \* 216 \*\*\*\*\*\*\*\*\*\*\*\*\*\*\*\*\*\*\*\*\*\*\*\*\*\*\*\*\*\*\*\*\*\*\*\*\*\* 217 \* 218 CALL :E859 Next char ':' or 'CR' ? 219 E0A9 CD59E8 ENEXT RZ. 220 EOAC C8 Then ready 221 \* If NEXT <variable>: 222 223 224 EOAD 2B DCX н INR M Token +1 (#AC) 225 EOAE 34 226 EOAF 23 INX н Encode variable or array ref 227 EOBO CDBCE5 CALL  $E5BC$ LDA  $:0136$ Get type latest expression 228 E0B3 3A3601 CPI<sup></sup> String type ?  $: 20$ 229 E0B6 FE20 Then run error 'TYPE  $:DA1A$ 230 EOBB CA1ADA JZ MISMATCH' 231 **RET** 232 EOBB C9  $\star$ 233 \*\*\*\*\*\*\*\*\*\*\*\*\*\*\*\*\*\*\*\*\*\*\*\*\*\*\*\*\*\*\*\*\*\*\*\*\* 234 \* ENCODE 'IF - THEN' AND 'IF - GOTO' \* 235 \*\*\*\*\*\*\*\*\*\*\*\*\*\*\*\*\*\*\*\*\*\*\*\*\*\*\*\*\*\*\*\*\*\*\*\*\* 236  $\ast$ 237 EIF **PUSH** н 238 EOBC E5 PUSH D 239 EOBD D5 CALL :E39C 240 EOBE CD9CE3 Encode boolean expr (type #30) 241 LXI D. EOED Addr 'THEN' table 242 EOC1 11EDEO  $EO9A$ JMP Get addr encoding instr 243 EOC4 C39AE0 and go to it 244 245 \* Encode 'THEN': 246 247 248 EOC7 CD31E7 L3E10 CALL  $E731$ Read a linenr into EBUF POP 249 EOCA D1 D

## PAGE 05 DAI FIRMWARE 3E000-3E1F5 V1.0 Rev.1

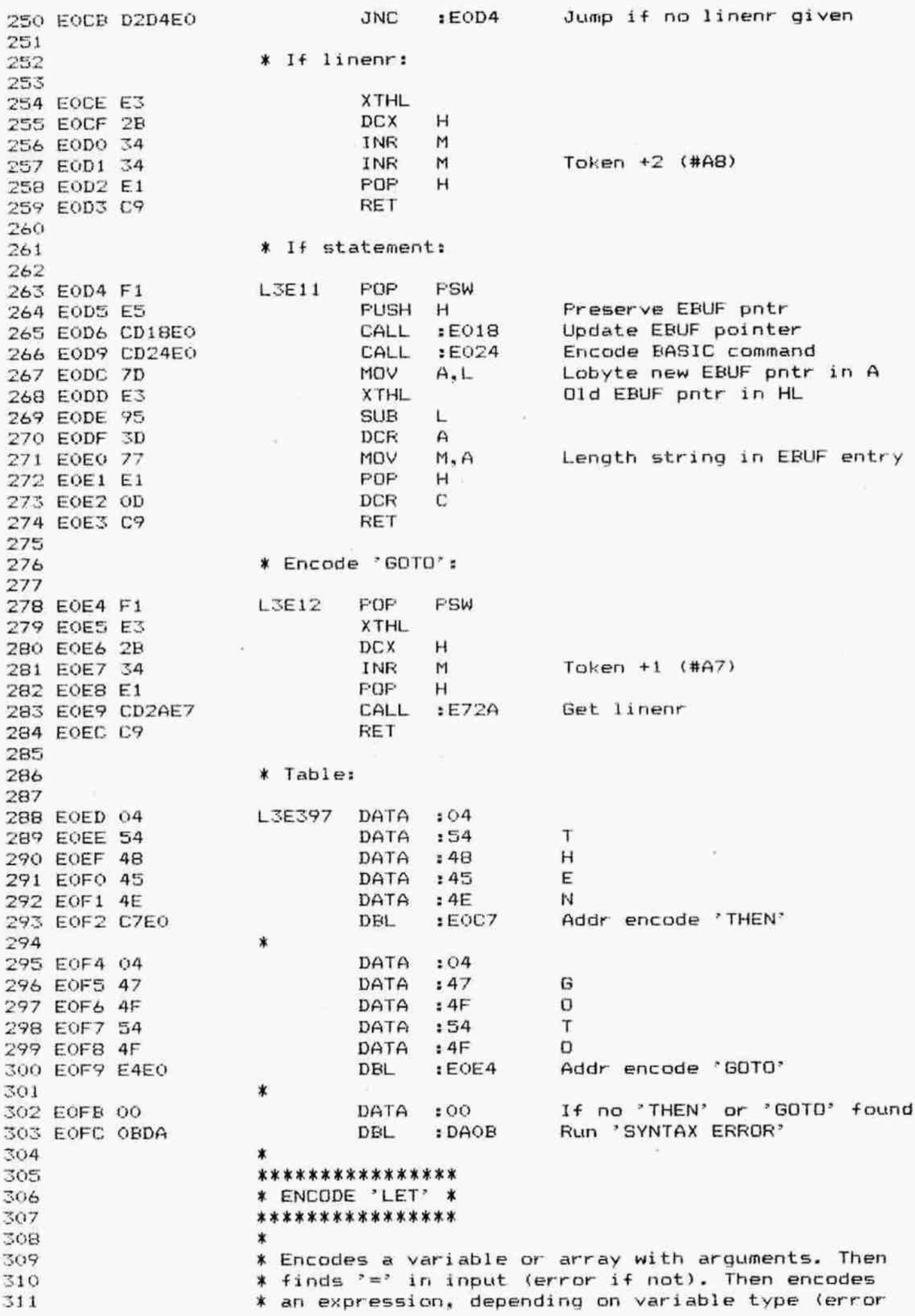

PAGE 06 DAI FIRMWARE 3E000-3E1F5 V1.0 Rev.1 312 X if type non—existing).  $313$  **x** 314 ¥ Exit: DE: Offset of left-side variable. 315 X A and B: Left-side type. 316 X C, HL updated. F corrupted.  $317$  \* 318 EOFE CDBCES ELET CALL :ESEBEC Encode var or array ref 319 E101 CD&7EB CALL :EB67 Check next char is \*=7 320 E104 3D DATA 3D 321 E10S5 3A3601 LDA 10136 Get type latest expression 322 E108 FEOO CPI : 00 FPT ? 323 E10A CA76E3 **JZ** :E376 Then encode FPT expr 324 E10D FE10 CPI :10 INT 7 325 E10F CA6DEX Jz :E36D Then encode INT expr 326 E112 C3A1E3 . JMP :E3A1 Else encode STR expr  $327$   $*$ \*\*\*\*\*\*\*\*\*\*\*\*\*\*\*\*\*\*\*\*\*\*\*\*\*\*\*\*\*\*\*\*\*\*\*\* 328 % ENCODE \*INFUT™ AND "INPUT <STRING:>" X 329 \*\*\*\*\*\*\*\*\*\*\*\*\*\*\*\*\*\*\*\*\*\*\*\*\*\*\*\*\*\*\*\*\*\*\*\* 330 \* 331 E115 CDDZDD EINFUT CALL :DDD2 Get char from line, neglect tab + space 333 334 E118 FE22 CFI 122 " ? 335 E11A C227E1 JNZ :E127 Encode 'READ' if no string in INFUT statement 336 337 ¥ If TINPUT <string:": 338 339 340 E11D 2B DCX H E11E 34 INR M Token +1 (#A1) E11F 23 INX H E120 CDALET CALL :EZAL Encode STR expr E123 CD&7E8 CALL :EB&7 Check if next char is "7 345 E126 3B DATA : 3B Into EREAD 346 347 \* 348 \*\*\*\*\*\*\*\*\*\*\*\*\*\* ¥ ENCODE "READ® X 349 \*\*\*\*\*\*\*\*\*\*\*\*\*\* 350 351 \* ¥ From L3E16 used by several routines, with ancther 352 X address in LXI D, ...., pointing to various kinds 353 ¥ of encoding/get routines. 354 355  $\ast$ 356 E127 11BCE5 EREAD LXI D.:ESBC Addr routine encode variable or array reference 357 358  $\boldsymbol{\tau}$ 359 E12A E5 L3E16 FUSH H 360 E12B 3600 MVI M.:00 00 into EBUF (count) 361 E12D CD18E0 **CALL :E018** Update EBUF pointer 362 E130 D5 L3E17 PUSH D E131 CD&4EL CALL :E164 Go to encoding routine 364 365 ¥ Return here after encoding: 366 E134 D1 FOF D E135 E3 XTHL E136 34 INR M Count in EBUF +1 E137 E3 XTHL E138 CDDZDD CALL =DDDZ Get char from line, neglect tab + space 3 E13B OC INR c Foints to next char on line

PAGE 07 DAI FIRMWARE 3E000-3E1F5 V1.0 Rev.1  $\sim$  ,  $\sim$   $\sim$ 374 E13C FE2C CP<sub>I</sub>  $:2C$ 375 E13E CA30E1  $JZ$  $E130$ Again if more items **DCR**  $\mathbf{C}$ 376 E141 OD Correct line pointer 377 E142 33 INX SP 378 E143 33 INX SP SP to returnaddr RET 379 E144 C9 380 381 \*\*\*\*\*\*\*\*\*\*\*\*\*\*\*\*\*\*\*\*\*\*\*\*\*\*\*\*\*\*\*\*\*\*\*\*\*\* \* ENCODE A NUMBER OR STRING CONSTANT \* 382 383 \*\*\*\*\*\*\*\*\*\*\*\*\*\*\*\*\*\*\*\*\*\*\*\*\*\*\*\*\*\*\*\*\*\*\*\*\*\* 384 385 \* Entry: A: Type. 386 387 E145 F5 L3E18 **PUSH** PSW Preserve type 388 E146 B7 **DRA**  $\triangleright$ 389 E147 CA5EE1  $JZ$  $E15E$ Jump if FPT type 390 E14A FE10 CP<sub>I</sub>  $:10$ 391 E14C CA88E8 Jump if INT type JZ. :E888 392 393 \* If STR type: 394 395 E14F CDD2DD CALL :DDD2 Get char from line, neglect 396  $tab + space$ 397 E152 FE22 CPT.  $: 22$ """ (quoted string) ? 398 E154 F5 **PUSH PSW** 399 E155 CC80E8  $CZ$ :E880 Then store quoted string  $400$ in EBUF 401 E158 F1 POP PSW 402 E159 C4A6E6 CNZ  $E666$ Else store unquoted string 403 in EBUF PSW 404 E15C F1 L3E19 PDP 405 E15D C9 **RET** 406 407 \* If FPT type:  $408$ 409 E15E CD01E5 L3E20 CALL.  $E501$ Encode FPT nr into EBUF 410 E161 C393E8 Quit with evt 'SYNTAX ERROR' JMP :E893 411  $\ast$ 412 \*\*\*\*\*\*\*\*\*\*\*\*\*\*\*\*\*\*\*\*\*\*\*\* 413 \* part of EREAD (3E12A) \* 414 \*\*\*\*\*\*\*\*\*\*\*\*\*\*\*\*\*\*\*\*\*\*\*\*\* 415  $\ast$ 416 E164 D5 L3E21 **PUSH** D Addr encoding routine on 417 stack 418 E165 C9 **RET** Go to it 419 ×. 420 \*\*\*\*\*\*\*\*\*\*\*\*\*\*\*\* 421 \* ENCODE 'DIM' \* 422 \*\*\*\*\*\*\*\*\*\*\*\*\*\*\*\* 423 424 E166 116CE1 EDIM LXI  $D$ , :  $E16C$ Addr routine 'encoding array 425 reference' 426 E169 C32AE1 JMP  $E12A$ Continu encoding 427 \*\*\*\*\*\*\*\*\*\*\*\*\*\*\*\*\*\*\*\*\*\*\*\*\*\*\*\*\* 428 \* ENCODE AN ARRAY REFERENCE \* 429 430 \*\*\*\*\*\*\*\*\*\*\*\*\*\*\*\*\*\*\*\*\*\*\*\*\*\*\*\*\* 431  $\star$ L3E23 432 E16C CDBCE5 CALL : ESBC Encode var or array ref 433 E16F 78 MOV  $A, B$ Type in A 434 E170 E640 ANI  $140$ Array type ? JZ :DA29 Run 'SUBSCRIPT ERROR' if not 435 E172 CA29DA

PAGE 08 DAI FIRMWARE 3E000-3E1F5 V1.0 Rev.1 436 E175 C9 RET 437 438 439 \* ENCODE 'ON - GOTO' AND 'ON - GOSUB' \* 440 441  $\star$ **PUSH** EON  $H$ 442 E176 E5 443 E177 CD6DE3 CALL :E36D Encode INT expr LXI Addr table 444 E17A 11BDE1  $D$ , :  $E1BD$ 445 E17D C39AE0 **JMP**  $EO9A$ Get addr encoding instr 446 and go to it 447 \* Encode linenr in GOSUB (L3E25) and GOTO (L3E411): 448 449 450 E180 E3 **L3E25 XTHL DCX** 451 E181 2B  $H$ 452 E182 34 INR и Token  $+1$  (#AF) 453 E183 23 INX н 454 E184 E3 **XTHL** L3E411 455 E185 E3 **XTHL** 456 E186 E1 POP н 457 E187 112AE7 LXI  $D$ .: E72A Addr routine 'get linenr' 458 E18A C32AE1 JMP  $E12A$ Continu encoding 459 460 \* Table: 461 462 E18D 04 L3E399 DATA  $: 04$ 463 E18E 47 DATA  $147$ G 464 E18F 4F DATA  $14F$ O 465 E190 54 DATA  $:54$ T 466 E191 4F DATA  $:4F$ O 467 E192 85E1 DBL :E185 Addr encode 'GOTO' 468 469 E194 05 DATA  $105$ 470 E195 47 DATA  $: 47$ G  $14F$ 471 E196 4F  $\Omega$ DATA 472 E197 53 DATA  $:53$ S :55 473 E198 55 DATA U 474 E199 42 DATA  $142$ в 475 E19A 80E1 DBL  $E180$ Addr encode 'GOSUB' 476 ×  $: 00$ If no GOTO or GOSUB found: 477 E19C 00 DATA Run 'SYNTAX ERROR' 478 E19D OBDA DBL  $1$  DAOB 479 480 \*\*\*\*\*\*\*\*\*\*\*\*\*\*\*\*\* 481 \* ENCODE 'FRINT' \* \*\*\*\*\*\*\*\*\*\*\*\*\*\*\*\*\*\* 482 483 484 E19F E5 EPRINT PUSH н 485 E1A0 3600 MVI  $M_{1}$ :00 00 into EBUF (init length) 486 E1A2 CD59E8 CALL :E859 Next char ':' or 'CR' ? JZ 487 E1A5 CACBE1  $E1CB$ Then ready 488 \* If statement after PRINT: 489 490 **L3E27** 491 E1A8 CD18E0 CALL :E018 Update EBUF pointer 492 E1AB E3 **XTHL** 493 E1AC 34 INR M Length  $+1$ 494 E1AD E3 **XTHL** 495 E1AE CDB2E3 CALL :E3B2 Encode non-boolean expr 496 preceeded by its type 497 E1B1 36FF MVI  $M$ ,  $IFF$ FF into EBUF

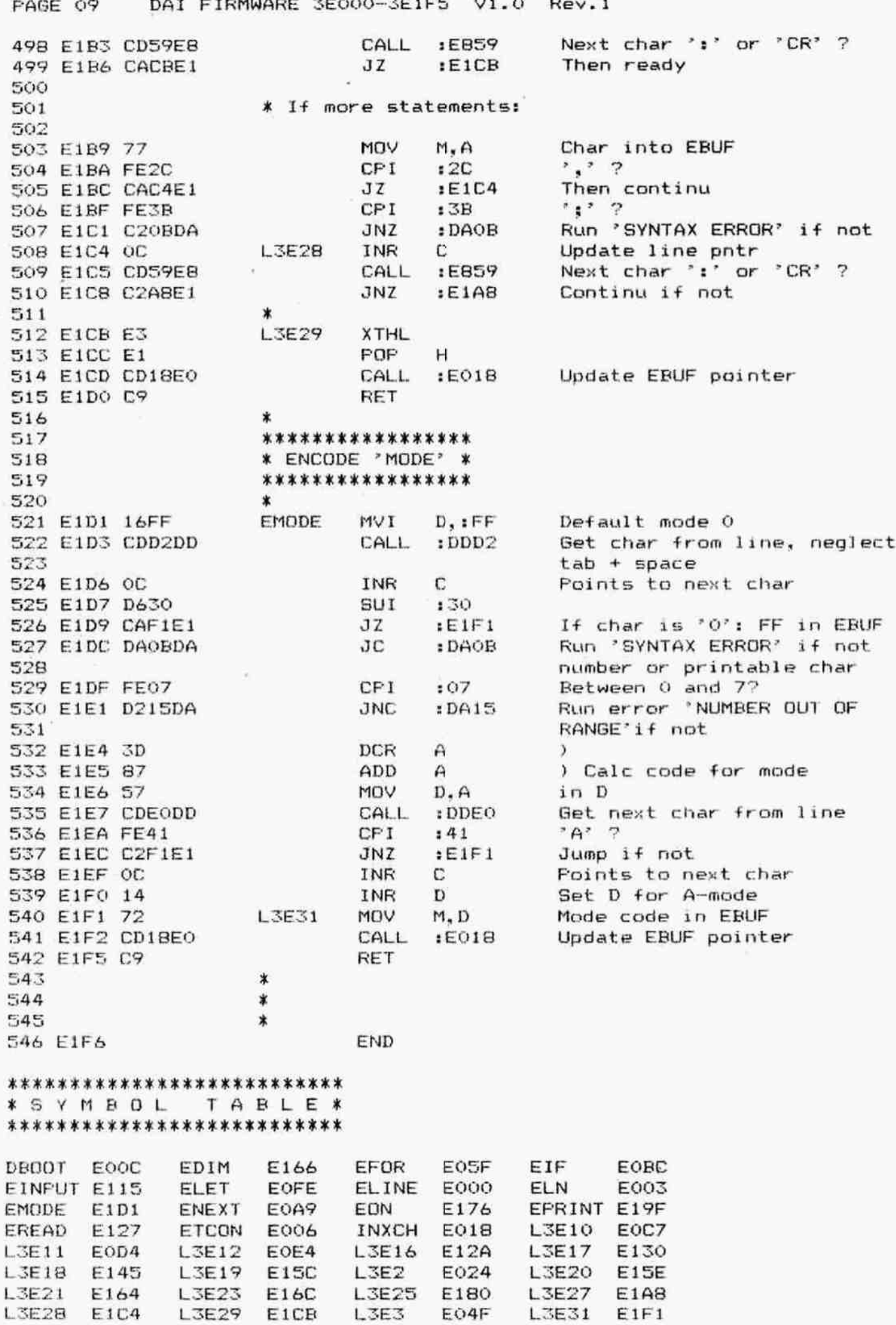

PAGE 10 DAI FIRMWARE 3E000-3E1F5 V1.0 Rev.1

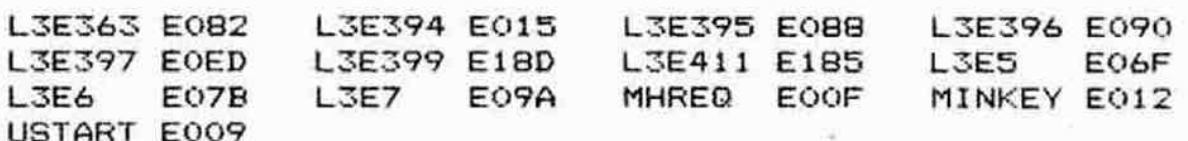

 $\mathcal{N}$ 

 $\tilde{\mathcal{F}}$ 

 $\sim$ 

 $\epsilon$ 

PAGE 01 DAI FIRMWARE 3E1F6-3E3F0 V1.0 Rev.1  $002$ ORG  $E1FA$ 003  $\star$ 004  $\star$ Ý. 005 \*\*\*\*\*\*\*\*\*\*\*\*\*\*\*\*\*\*\*\*\*  $00b$  $007$ \* ENCODE 'ENVELOPE' \* \*\*\*\*\*\*\*\*\*\*\*\*\*\*\*\*\*\*\*\*\*  $OOB$ 009 \* Encodes <ENV> (<V>,<T>;) <V>,<T> or  $010$  $011$ \* <ENV> (<V>.<T>:) <V>.  $017$ 013 \* Exit: HL points beyond expression in EBUF.  $014$  $\ast$ AFBCDE corrupted. ¥  $015$ 016 E1F6 CD6DE3 EENV CALL  $E36D$ Encode ENV nr 017 E1F9 E5 PUSH  $\mathbf{H}$ Preserve EBUF pntr 018 E1FA CD18E0 CALL.  $E018$ Update EBUF pointer 019 E1FD 1600 MVI  $D, 100$ Init length  $E222$ 020 E1FF CD22E2 L3E33 CALL Encode <V> 021 E202 CD59E8 CALL :E859 Next char ':' or 'CR' ? 022 E205 CA1EE2 JZ  $E21E$ Then ready 023 E208 CD62E8 CALL. :EB62 Check if next char is ',' 024 run error if not 025 E20B CD22E2 CALL :E222  $Encode <sub>T</sub>$ 026 E20E CD67E8 CALL :E867 Check if next char is  $'i'$ 027 E211 3B DATA  $:3B$ 028 E212 14 INR D  $Lenath +1$ 029 E213 36FF **IVI**  $M$ ,  $IFF$ FF into EBUF 030 E215 CD59E8 CALL Next char ':' or 'CR' ? :E859 031 E218 C2FFE1 **JNZ**  $E1FF$ Again if not 032 E21B CD18E0 CALL  $E018$ Update EBUF pointer 033 E21E E3 L3E34 **XTHL** 034 E21F 72 MOV  $M, D$ Length in EBUF after token 035 E220 E1 **PDP** H 036 E221 C9 RET 037  $\star$ 038 \* ENCODE A <V> OR <T> ELEMENT: 039  $040$ \* Exit: DE preserved.  $041$ 寓 042 E222 D5 **L3E35 PUSH** D 043 E223 CD6DE3 CALL :E36D Encode INT expr 044 E226 D1 POP  $\mathsf{D}$ 045 E227 C9 **RET** 046 047 \*\*\*\*\*\*\*\*\*\*\*\*\*\*\*\*\*\*\*\*\*\*\*\*\*\*\*\* \* ENCODE 'LIST' AND 'EDIT' \*  $048$ 049 \*\*\*\*\*\*\*\*\*\*\*\*\*\*\*\*\*\*\*\*\*\*\*\*\*\*\*\*  $050$ 宣 051 \* Checks the expression after the token and updates 052 \* the token on it. 053 \* On exit, the taken is: EDIT 054  $\star$ LIST 055 \* Without linenr: **B6** 93 **B7** 94 056 \* One line: \* Part of program: B<sub>8</sub> 95 057  $058$ 059 \* Entry: HL : Points after token in EBUF. C, HL: Updated. \* Exit: 060 061  $\ast$ D : Token. \* 062 AF corrupted, BE preserved. 063  $\ast$ 

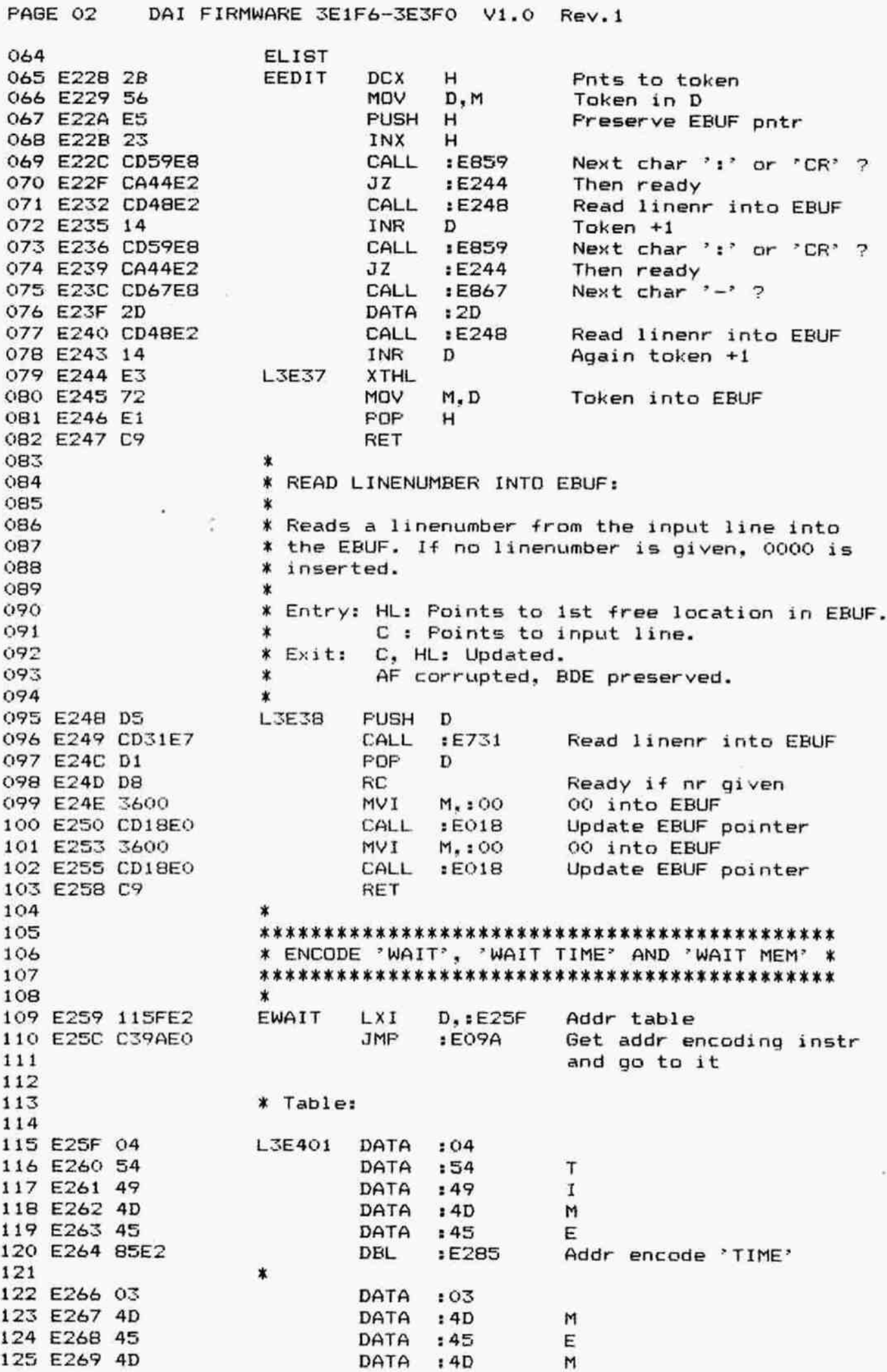

PAGE 03 DAI FIRMWARE 3E1F6-3E3F0 V1.0 Rev.1 DBL  $E26F$ Addr encode 'MEM' 126 E26A 6FE2 127 \*  $DATA = OO$ 128 E26C 00 DBL  $E272$ Addr encode 'port' 129 E26D 72E2 130 \* Encode 'MEM': 131 132  $L3E40$ DCX  $H$ 133 E26F 2B INR  $M$ Token +1 (#91) 134 E270 34  $H$ 135 E271 23 INX Encode <INT expr>,<INT expr> CALL :E302 136 E272 CD02E3 L3E412 FF into EBUF MVI  $M.$   $IFF$ 137 E275 36FF 138 E277 CD18E0 CALL :E018 Update EBUF pointer Get char from line, neglect CALL  $:$  DDD $2$ 139 E27A CDD2DD  $tab + space$ 140  $, 7$  $CPI$  $:2C$ 141 E27D FE2C Ready if not **RNZ** 142 E27F CO 143 E280 2B **DCX**  $H$ XVII 144 E201 03 B 145 E282 C36DE3 JMP :E36D Encode INT expr 146 \* Encode 'TIME': 147 148 L3E41 DCX н 149 E285 2B INR  $M$ 150 E286 34 151 E287 34 INR  $M$ Token +2 (#92) 152 E288 23 INX  $H$ 153 E289 C36DE3 JMP : E36D Encode INT expr 154 \*\*\*\*\*\*\*\*\*\*\*\*\*\*\*\*\*\*\*\*\*\*\*\*\*\*\*\*\*\*\* 155 \*\* ENCODE 'DRAW', 'FILL', 'DOT' \* 156 \*\*\*\*\*\*\*\*\*\*\*\*\*\*\*\*\*\*\*\*\*\*\*\*\*\*\*\*\*\*\*\* 157 158  $\ast$ EFILL 159 160 E28C CD02E3 EDRAW CALL : E302 Encode  $\langle$  INT expr>, $\langle$  INT expr> 161 \* Entry for encode "DOT": 162  $163$  $CALL$  :  $E302$ 164 E28F CDO2E3 EDOT Idem Encode INT expr 165 E292 C314E3 JMF  $E314$ 166 \*\*\*\*\*\*\*\*\*\*\*\*\*\*\*\*\*\*\*\*\*\*\*\*\*\*\*\*\*\*\*\*\*\*\* 167 \* ENCODE 'RUN' AND 'RUN <LINENR>' \* 168 \*\*\*\*\*\*\*\*\*\*\*\*\*\*\*\*\*\*\*\*\*\*\*\*\*\*\*\*\*\*\*\*\*\*\* 169 170  $\star$ 171 E295 CD59E8 ERUN CALL :E859 Next char ':' or 'CR' ? Then ready 172 E298 C8 RZ. 173 174 \* If 'RUN <linenr>': 175 176 E299 2B **DCX** н м Token +1 (#88) INR 177 E29A 34 178 E29B 23 INX н  $E72A$ 179 E29C C32AE7 JMP Get linenr into EBUF 180 \*\*\*\*\*\*\*\*\*\*\*\*\*\*\*\* 181 \* ENCODE 'IMP' \* 182 \*\*\*\*\*\*\*\*\*\*\*\*\*\*\*\* 183 184  $\ast$ \* Note: This command is not encoded, but has 185 \* immediate effect. 186

PAGE 04 DAI FIRMWARE 3E1F6-3E3F0 V1.0 Rev.1

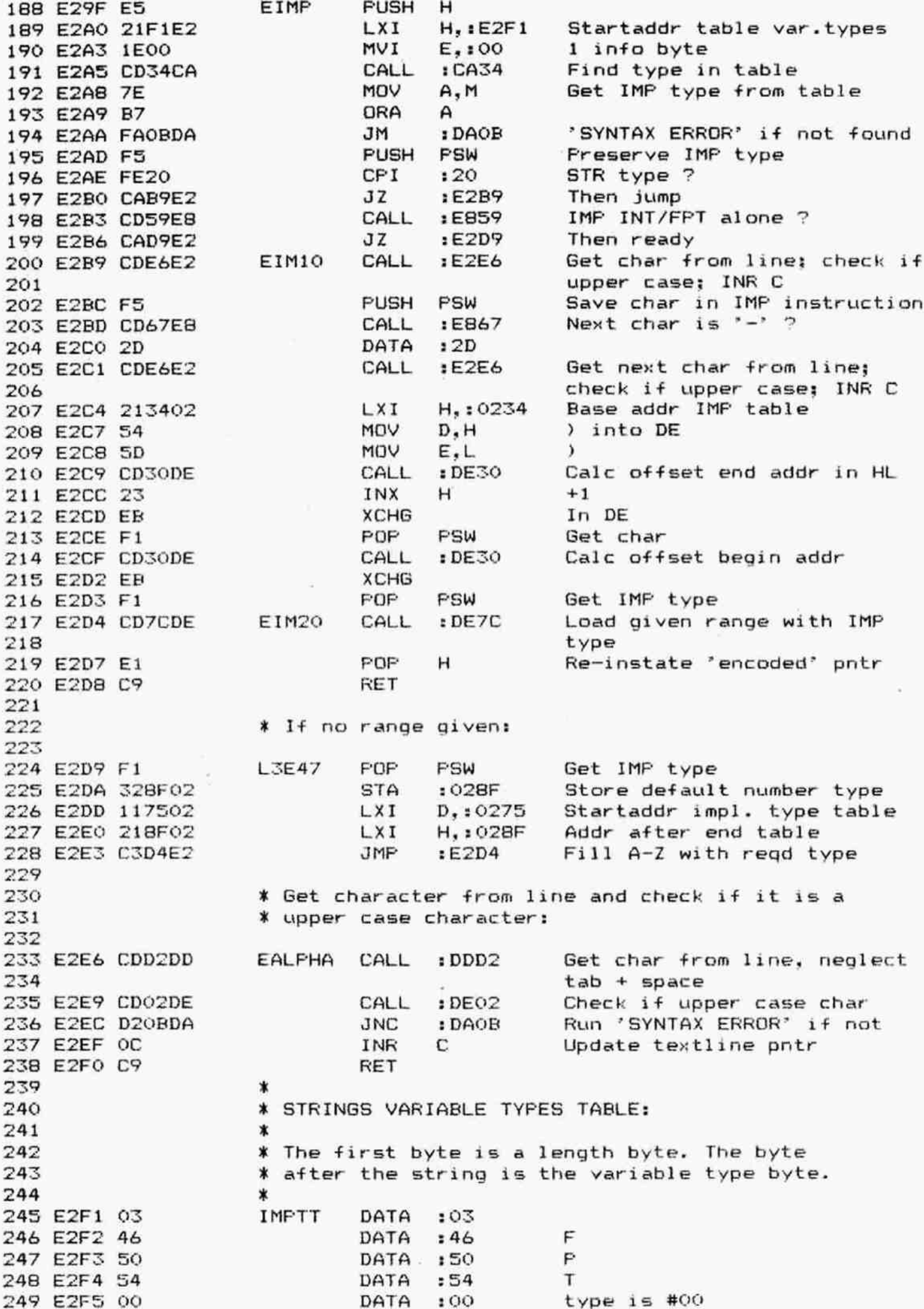

DAI FIRMWARE 3E1F6-3E3F0 V1.0 Rev.1 FAGE 05  $\ast$ 250 DATA : 03 EZF6 03 DATA : 49 1 252 E2F7 49 DATA : 4E N 253 E2F8 4E E2F9 S4 DATA :54 T 255 E2FA 10 DATA : 10 type is #10 256  $\ast$ 257 E2FB 03 DATA : 03 DATA :53 8 258 E2FC 53 T 259 E2FD 54 DATA :54 260 E2FE 52 DATA :52 R 261 E2FF 20 DATA :20 type is #20 262 \* 263 E300 00 DATA =00 End of table DATA :80 264 E301 BO 265  $\boldsymbol{\tau}$ \*\*\*\*\*\*\*\*\*\*\*\*\*\*\*\*\*\*\*\*\*\*\*\*\*\*\*\*\*\*\*\* 266 267 \* ENCODE 'POKE', 'OUT', 'CURSOR' \* \*\*\*\*\*\*\*\*\*\*\*\*\*\*\*\*\*\*\*\*\*\*\*\*\*\*\*\*\*\*\*\*\* 268 269 \* .<br>\* Also used by: Encode 'DRAW' and 'FILL'. 270 271  $\star$ EFOKE 272 273 EQUT 274 **ECURS** ENC3 CALL :E3&D Encode INT expr 275 E302 CD6DE3 Check if next char is  $', '$  ! 276 E305 CD62E8 CALL :E862 run error if not 277 278 E308 C36DE3  $JMP$  :  $E36D$ Encode INT expression 279 \* 280 KKK KK KOK KKK K KOK K AOR O KK R X K KK X 281 \* ENCODE 'COLORG', 'COLORT' \* 282 3KOK KKK KKK KKK KK K KR 0K XOKKOK Ok X KO0k 283 \* 284 ¥ Partly also used to encode "CLEAR™ and "TALK™. 285  $286$   $*$  Exit:  $C_*$  HL: updated. z87 \* AFDE preserved, B corrupted. 288 X 289 ECOLT 290 EZOE CD6DEZ ECOLG CALL :E36D Encode INT expr 291 EZQE CD&DEZ CALL :EZ6D Idem 292 E311 CD6DE3 ENC6 CALL :E36D Idem 293 294 % Entry for encode CLEAR/TALK: 295 296 ETALK ET14 C3I6DEX ECLEAR JMFP :E36D Idem 298  $\ast$ 299 \*\*\*\*\*\*\*\*\*\*\*\*\*\*\*\*\*\*\*\*\*\*\*\*\*\*\*\*\*\*\*\*\*\*\*\*\* ¥ ENCODE "SOUND® WITH FOSSIBLE "OFF" % 300 \*\*\*\*\*\*\*\*\*\*\*\*\*\*\*\*\*\*\*\*\*\*\*\*\*\*\*\*\*\*\*\*\*\*\*\* 301 302 \* ¥ Encodes SOUND <CHAN><ENV><VOL><TG»<FRE®>, or 303 ¥ SOUND <CHAN> OFF or SOUND OFF. 304 305  $\star$ 306 ¥ Exit: C, HL: Updated. X A preserved, B corrupted, D=0, E=1. 307 \* CY=1: Sound off. 308  $\tau$  . The contract of  $\tau$ 310 E317 CD2CE3 ESOUND CALL :E32C Encode a possible 'OFF' 11 ES1A DB RC Ready 1f "OFF° given

DAI FIRMWARE 3E1F6-3E3F0 V1.0 PAGE 06 Rev.1 312 E31B CD6DE3 CALL :E36D Encode <CHAN> Encode 'OFF' or <ENV><VOL> 313 E31E CD25E3 CALL :E325 314 E321 DB RC Ready if 'OFF' given 315 E322 C311E3 **JMP**  $E311$ Encode <TG><FREQ> 316 317 \*\*\*\*\*\*\*\*\*\*\*\*\*\*\*\*\*\*\*\*\*\*\*\*\*\*\*\*\*\*\*\*\*\*\*\*\*\* 318 \* ENCODE 'NOISE' WITH POSSIBLE 'OFF' \* 319 \*\*\*\*\*\*\*\*\*\*\*\*\*\*\*\*\*\*\*\*\*\*\*\*\*\*\*\*\*\*\*\*\*\*\*\*\*\* 320 321 \* Encodes NOISE <ENV><VOL> or NOISE OFF. 322  $\ast$ 323 \* Exit: C. HL: Updated. 324  $\star$  $CY=1$  : Noise off. 325 发 A preserved, B corrupted. D=0. E=1. 326 ŵ 327 E325 CD2CE3 **ENDISE** CALL  $E32C$ Encode possible 'OFF' 328 E328 D411E3 CNC  $E311$ Encode <ENV><VOL> if no 329 'OFF' given 330 E32B C9 RET 331 332 \*\*\*\*\*\*\*\*\*\*\*\*\*\*\*\*\*\*\*\*\*\*\*\*\*\*\* 333 \* ENCODE A POSSIBLE 'OFF' \* \*\*\*\*\*\*\*\*\*\*\*\*\*\*\*\*\*\*\*\*\*\*\*\*\*\* 334 335 \* 336 \* Exit: CY=1: 'OFF' in input; FF in EBUF. 337 ∗  $CY=O:$ No 'OFF' given. 338 \* C. HL: Updated. 339  $\ast$ AB preserved, D=0, E=1. 340 341 E32C 1132E3 **L3E55** LXI.  $D. : E332$ Startaddr table 342 E32F C39AE0 JMP  $E09A$ Get addr encoding instr 343 and go to it 344 345 \* Table: 346 347 E332 03 L3E404 DATA :03 348 E333 4F  $:4F$ DATA O 349 E334 46 F DATA  $:46$ 350 E335 46 DATA  $146$ E 351 E336 3BE3 DBL  $E33B$ addr encode 'OFF' 352 ∗ 353 E338 00 DATA  $: 00$ 354 E339 42E3 DBL  $E342$ encoding addr if no 'OFF' 355 356 \* Encode 'OFF': 357 358 E33B 36FF L3E365 MVI  $M, EFF$ FF into EBUF 359 E33D CD18E0 CALL  $E01B$ Update EBUF pointer 360 E340 37 **STC**  $CY=1$ 361 E341 C9 **RET** 362 363 \* If no 'OFF': 364 365 E342 B7 L3E366 ORA  $\mathsf{A}$  $CY=0$ 366 E343 C9 RET 367  $\star$ 368 \*\*\*\*\*\*\*\*\*\*\*\*\*\*\*\*\*\* 369 \* ENCODE 'CALLM' \* 370 \*\*\*\*\*\*\*\*\*\*\*\*\*\*\*\*\* 371 ж 372 E344 CD6DE3 **ECALM CALL** :E36D Encode memory addr (INT) 373 E347 36FF MVI  $M.$ :FF FF into EBUF

PAGE 07 DAI FIRMWARE 3E1F6-3E3F0 V1.0 Rev.1 374 EZ49 23 INX H CALL :E859 Next char ':' or 'CR' ? 375 E34A CD59E8 376 EZ4D ce RZ Then ready 377 E34E 2B DCX H CALL :E862 Check if next char is ','! 378 E34F CD62E8 379 run error if not 380 E352 C3BCE5 JMP :ESBC Encode var.pntr 381 \* \*\*\*\*\*\*\*\*\*\*\*\*\*\*\*\*\*\*\*\*\*\* 382 383 » ENCODE °SAVE', "LOAD" X \*\*\*\*\*\*\*\*\*\*\*\*\*\*\*\*\*\*\*\*\* 384 385 \* ¥ Checks if a name is given after "SAVE/LOAD', 386 387 ¥ then encodes a string. Else #19,#00 (empty \* ungquoted string) is added to code. I88 389  $\ddot{\phantom{a}}$ 390 ¥ Exit: C.HL updated, AFB corrupted, DE preserved. 391  $\ast$ 392 ELOAD 393 E355 CD59EB ESAVE CALL :EBS9 Next char ":° or "CR™ ? 394 E358 C2A1E3 JNZ : E3A1 Encode string if not 399 E3SE 3619 MVI M.: 19 #19 in next loc EBUF 396 E3SD CD18EO CALL :E018 Update EBUF pointer 397 E360 3600 MVI M, :00 #00 1n next loc EBUF 398 E362 CD18EO CALL : E018 Update EBUF pointer 399 E365 C9 RET 400  $\mathbf{r}$ \*\*\*\*\*\*\*\*\*\*\*\*\*\*\*\*\*\*\*\*\*\*\*\*\*\*\*\*\*\*\*\* 401 ¥ ENCODE \*REM® AND " X¥%x° (ERROR) X 402 \*\*\*\*\*\*\*\*\*\*\*\*\*\*\*\*\*\*\*\*\*\*\*\*\*\*\*\*\*\*\*\* 403 404  $\ast$ 405 'EERR 406 ET&66 C3BOES EREM JMF :EGRO Encode text 407 \* 408 \*\*\*\*\*\*\*\*\*\*\*\*\*\*\*\*\*\*\*\*\*\* 409 % ENCODE SINGLE ROUTINES % 410 \*\*\*\*\*\*\*\*\*\*\*\*\*\*\*\*\*\*\*\*\*\*\* 411 宴 EREST<sup>'</sup> 412 413Z EEND 414 ENEW 415 ERET 416 ECHECK 417 ECONT 418 ESTEF 419 ETROF 420 ESTOF 421 ETRON E369 C9 EUT RET No further handling 423 \* \*\*\*\*\*\*\*\*\*\*\*\*\*\*\*\*\*\*\*\*\*\*\* 424 \* ENCODE \*GOTO®, \*GOSUB™ \* 425 426 \*\*\*\*\*\*\*\*\*\*\*\*\*\*\*\*\*\*\*\*\*\*\*\* 427 \* 428 EGOTO E36A C32AE7 EGOSUB JMP : E72A Get linenr 430  $\star$ 431 FOR KKK OKKOKOK K KOK KKK KKK KKK KKK KK KOKKOK KRR K X X KK KK KKKk KK % 432 X ENCODE AN EXFRESSION IF VARIABLE TYFE IS INT X 433 AR K KKK KK KKK K 3O K KK 3K KK KK 3K K KKK K KK X X KOKKK K KKK kK K 434 \* EZ6D DS L3E371 PUSH D

FAGE 08 DAI FIRMWARE 3E1F6-3E3F0 V1.0 Rev.1 436 E36E 110001 LXI D,:0100 Set D=#01 (conversion) and 437 E=#00 (FPT var type) 438 E371 0610° MVI B, 10 Reqd type is INT 439 E373 C37CE3 JMF tE37C Encode expression 440 \* 441 AKOR KKK HOK KK XK KK KK KK KK K K K0k K XK KK KKK KK KOk K KKK KKK KK KK X 442 **X ENCODE AN EXPRESSION IF VARIABLE TYPE IS FPT \*** 443 KR KK KKK KR KKK KK K KK 2K 30K KK K K K K 30K 30K 30K 0K KKK X KKK KK Kk k. 444 x 445 E376 DS L3E372 PUSH D 4446 ET77 111002 LXI D,:0210 Set D for evt conversion 447 and E=#10 (INT var type) 448 E37A 0600 MVI B.:00 Regd type is FPT 449 E37C F5 L3E373 PUSH PSW 450 E37D 7B MOV A.B 451 E37E 329002 STA : 0290 Set reqd number type 452 E381 E5 PUSH H 453 E3B2 DS FUSH D 454 E383 CDC9E3 CALL :E3C9 Encode expr 455 E386 D1 POF D 456 E387 3A3601 LDA :0136 Get type latest expression 457 EZBA BB CMF B Was it as reqd 7 458 E38B CA98E3 3Z :E398 Then ready 459 460 ¥ Type not as expected: 461 462 E38E BB CMP E Was it alternative type 463 E3BF C21ADA JNZ : DA1A Run error 'TYPE MISMATCH' 464 if not 465 ET92 7A MOY AD Get conversion byte in A 466 EZ93 DI FOF D 4467 E394 DS FUSH D 468 EZ95 CD70E7 CALL :E770 Add conversion byte to expr 469 EZ98 D1 LZE3Z74 POF D 470 E399 F1 L3E375 POP PSW 471 E39A DI FOP D 472 E39B C9 RET 473 474 0K 0K K K 3K KK KK K KK KK XK KKK KOK XKk X Kk K 475 ¥ ENCODE A BDOLEAN EXFRESSION X 476 AR KOKK KKK KKK KR XK KK KK KKK Kk XK KKk % 477 X 478  $*$  Variable type is #30.  $479$   $*$ 480 E39C 0630 L3E376 MVI B.:30 Var type is #30 481 E39E C3A3E3 **JMP** :E3A3 Encode expression 482 483 30K K0K K KKK KK KK K K K 0K K K K K K ¥ 0KOK K XK K 484 ¥ ENCODE A STRING EXFRESSION X 485 KK KKK KK KOk 0K KK K K 3K K K K K oK K KK K K K X 486 \* 487 ¥ Variable type is #20. 488 X 489 E3A1 0620 L3E377 MVI B.:20 Var type is #20 490 491 X Entry for "encode Boolean expression': 492 493 E3A3 D5 L3E378 PUSH D 494 E3A4 F5 PUSH PSW 495 E3AS CDCYEZ CALL :E3CY Encode expr 496 ETAB 3AZL01 LDA 10136 Get type latest expression 497 EZAE BB CMF B Compare with reqd type

PAGE 09 DAI FIRMWARE 3E1F6-3E3F0 V1.0 Rev.1 498 EJAC C21ADA JNZ :DA1A Run error 'TYPE MISMATCH' 499 if not identical 500 E3AF C399E3 **JMP 1E399** Quit 501 \*\*\*\*\*\*\*\*\*\*\*\*\*\*\*\*\*\*\*\*\*\*\*\*\*\*\*\*\*\*\*\*\* 502 ¥ ENCODE A NON-BOOLEAN EXPRESSION X 503 \*\*\*\*\*\*\*\*\*\*\*\*\*\*\*\*\*\*\*\*\*\*\*\*\*\*\*\*\*\*\*\* 504  $\star$ 505 ¥ Encodes an entire expression, preceeded by its 506 \* type, into the EBUF. 'TYPE MISMATCH' error occurs 507 ¥ if expression is boolean. 508 509 \* X Exit: C,HL updated:; R preserved. 510 X At Type. Type in TYPE. 511 \* D: Orig. B OLDOF,RGTFT,HOFPT preserved. 512 X E: OLDOF. 513 514 \* 515 E3B2 E5 EEXPI PUSH H CD18EO CALL :E018 Update EBUF pointer 517 E3B6 AF 6 7RA A 518 E3B7 329002 5TA :0290 Req. number type is #00 519 E3BA CDC9E3 CALL :E3C9 Encode expr JAZ601 LDA 10136 Get type latest expression Fi CFI Boolean ? 522 E302 CA1ADA **JZ** JDA1A Then run error 'TYPE MISMATCH" 523 524 E3C5 E3 XTHL Get old EBUF pntr 525 E306 77 MOY M, A Type into EBUF 526 E3C7 E1 POF H New EBUF pntr 527 E3C8 C9 RET 528 ES 529 \*\*\*\*\*\*\*\*\*\*\*\*\*\*\*\*\*\*\* ¥ ENCODE AN EXFRESSION % 530 F31 \*\*\*\*\*\*\*\*\*\*\*\*\*\*\*\*\*\*\*\* 532  $\dot{\mathbf{x}}$ .<br>\* Routine encodes an entire expression until no 533 \* operator (or INOT) is found. The expression may 534 begin with an unitary operator (highest priority). \* 535 \* 536 ¥ Exit: C,HL updated, B preserved. 537 538 ¥ A E: OLDOF: D: Entry B. \* OLDOF, RGTPT, HOPPT preserved. 539 X Type of expr in TYFE. 540 \* RGTOF: #00 or #1E. 541 542 x\* 543 E3C9 EB L3E380 XCHG Save HL in DE 544 E3CA 60 MOV H,B Var type in H 545 E3CB 3A3801 LDA :0138 Get old priority operator &F MOV L.A in L ES PUSH H Save it on stack 548 E3D0 2A3901 LHLD :0139 Get pntr place for operator 549 E3D3 E5 FUSH H Save it on stack 550 E3D4 2A3B01 LHLD :013B Get pntr to RGT operand of last operator 551 ES FUSH H Save it on stack 553 E3D8 EB XCHG 554 E3D9 AF XRA A 555 E3DA 323801 STA : 0138 Reset old prio operator 556 E3DD CDF1E3 CALL :E3F1 Encode a term with possible unitary operator 557 558 E3EO EB XCHG FOF H559 E3E1 E1

PAGE 10 DAI FIRMWARE 3E1F6-3E3F0 V1.0 Rev.1  $1013B$ Restore RGTPT 560 E3E2 223B01 **SHLD** 561 E3E5 E1 POP  $H$ Restore HOPPT 562 E3E6 223901 **SHLD**  $:0139$ 563 E3E9 E1 PDP н MOV  $B.H$ Restore B 564 E3EA 44 565 E3EB 7D MOV  $A, L$  $:0138$ Restore OLDOP 566 E3EC 323801 **STA 567 E3EF EB XCHG** 568 E3FO C9 **RET** 569 \* 570  $\ast$  $\bullet$ 571 572 E3F1 END \*\*\*\*\*\*\*\*\*\*\*\*\*\*\*\*\*\*\*\*\*\*\*\*\*\*\* \*SYMBOL TABLE\* \*\*\*\*\*\*\*\*\*\*\*\*\*\*\*\*\*\*\*\*\*\*\*\*\*\* ECLEAR E314 ECALM E344 ECHECK E369 **EALPHA E2E6** ECONT E369 **E30B** ECURS E302 ECOLG E30B **ECOLT** E28F EDRAW E2BC EEDIT E228 EEND E369 EDOT E366 EEXPI E3B2 EFILL **E28C** EENV E<sub>1F6</sub> EERR EGOTO E36A EIM10 E2B9  $EIM2O$ **E2D4** EGOSUB E36A **E29F ELIST** E228 ELOAD E355 ENC<sub>3</sub> E302 EIMP E369 ENDISE E325 **EQUT** E302 E311 ENEW ENC<sub>6</sub> ERET EREM E366 EREST E369 E369 EPOKE E302 **ESTEP** ESOUND E317 ESAVE E355 E369 ERUN E295 ETALK E314 ETROF E369 ETRON E369 ESTOP E369 IMPTT E2F1 E259 L3E33 E1FF **EUT** E369 EWAIT L3E35 E222 L3E365 E33B L3E366 E342 L3E34 E21E L3E371 E36D L3E372 E376 L3E373 E37C L3E37 E244 L3E374 E398 L3E375 E399 L3E376 E39C L3E377 E3A1 L3E38 E248 L3E380 E3C9 L3E40 E26F L3E378 E3A3 L3E41 E285 L3E412 E272 L3E401 E25F L3E404 E332

L3E47 E2D9

L3E55 E32C

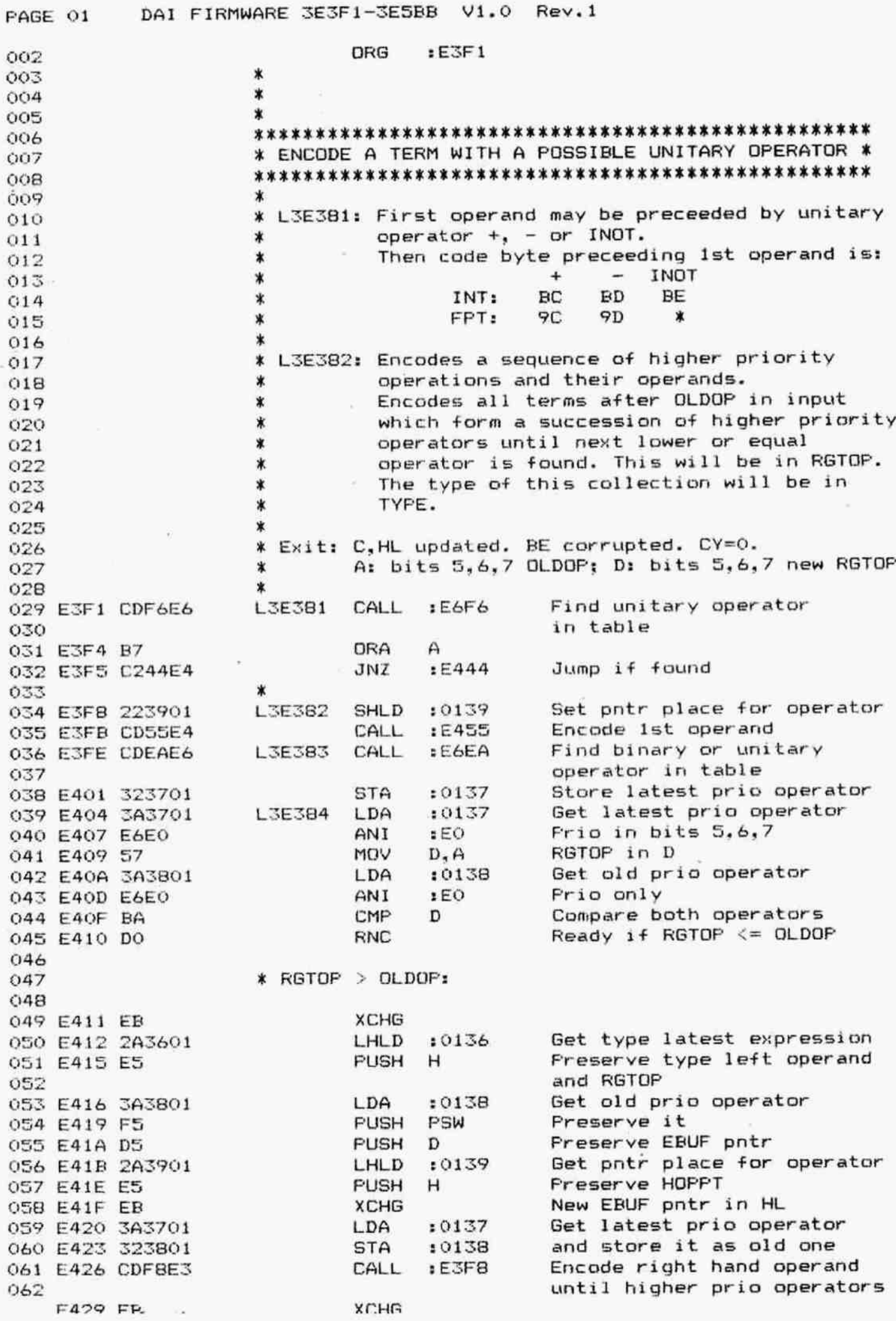

DAI FIRMWARE 3E3F1-3E5BB  $V1.0$ PAGE 02  $Rev - 1$ 064 E42A E1 POP н **SHLD**  $10139$ Restore HOPPT 065 E42B 223901 POP 066 E42E E1 н 067 E42F 223B01 SHLD  $:013B$ Restore RGTPT 068 E432 F1 POP PSW Restore OLDOP **STA**  $:0138$ 069 E433 323801 New EBUF pntr in HL 070 E436 EB **XCHG** 071 E437 D1 POP D Restore type left operand (E) and orig RGTOP (D) 072 Old RGTOP in A MOV  $A, D$ 073 E438 7A 074 E439 E61F ANI  $:1F$  $Op$ .code  $only$ Obtain type info for CALL  $E7CF$ 075 E43B CDCFE7 binary operation 076 :E757 Encode binary operation CALL 077 E43E CD57E7 into EBUF 078 JMP :E404 Check again if prios correct 079 E441 C304E4  $080$ 081 \* Unitary operator: 082 Set pntr place for operator L3E56 **SHLD**  $10139$ 083 E444 223901 **PUSH** 084 E447 E5 н  $E455$ Encode a term CALL 085 E448 CD55E4 CALL :E797 Encode unitary operator 086 E44B CD97E7 for a term  $087$ POP D OBB E44E D1 CALL :E783 Byte in A into EBUF 089 E44F CD83E7 **JMP**  $E3FE$ Encode sequence with prio's 090 E452 C3FEE3  $091$ ∗ 092 × **ENCODE A TERM:** 093 ∗ \* Non-error exit: C.HL: updated. 094 BCDE corrupted, AF preserved.  $\ast$ 095 096  $\star$ **L3E57** PUSH PSW 097 E455 F5 098 E456 CDD2DD CALL  $:$   $DDD2$ Get char from line, neglect 099 tab + space 100 E459 FE22 **CPI**  $: 22$ :E49B Jump if char is '"' 101 E45B CA9BE4  $JZ$ 102 E45E FE28 **CPI**  $: 28$ 103 E460 CA86E4 Jump if char is ' (' JZ. :E486 Check if char is upper case 104 E463 CD02DE CALL  $:$  DE02 105 E466 DA77E4  $E477$ Then jump JС 106 E469 FE2D **CPI**  $:2D$ Run 'SYNTAX ERROR' if '-' 107 E46B CAOBDA JZ. : DAOB 108 E46E CDC8E4 CALL  $E4CB$ Encode a number Evt run 'SYNTAX ERROR' 109 E471 D20BDA **JNC** : DAOB 110 E474 C3A4E4 JMP  $E4A4$ Store type and quit 111 112 \* If upper case character:  $113$ 114 E477 CD22E5 **L3E58**  $E522$ Encode function CALL If ready: store type (#30) 115 E47A DAA4E4  $E4A4$ JC 116 and quit **MOV** 117 E47D 48  $C, B$ 118 E47E 1600  $D.100$ **IVM** 119 E480 CDBCE5 CALL :E5BC Encode var/array reference JMP  $E4A7$ Quit 120 E483 C3A7E4 121 122 \* If opening bracket: 123 Load #9A in EBUF 124 E486 369A **L3E59** MVI M.:9A  $E01B$ Update EBUF pointer 125 E488 CD18E0 CALL

PAGE 03 DAI FIRMWARE 3E3F1-3E5BB V1.0 Rev.1 126 E48B OC INR C. Next pos in textline :E3C9 127 E48C CDC9E3 CALL Encode expression 128 E48F CDEODD CALL : DDEO Get char from line 129 E492 FE29 CPI  $: 29$ 130 E494 C20BDA JNZ : DAOB 'SYNTAX ERROR' if not ')' 131 E497 OC INR  $\mathbb{C}$ Next pos in textline 132 E498 C3A7E4 JMP  $E4A7$ Duit. 133 \* If opening '"': 134 135 136 E49B 00 L3E60 **NOP** 137 E49C CD80E8 CALL :E880 Store quoted text in EBUF 138 E49F 3E20 MVI  $A, 20$ Type is STR 139 E4A1 C3A4E4 **JMP**  $E4A4$ Store type and quit 140 141 \* Ready: 142 143 E4A4 323601 L3E61 **STA**  $10136$ Set type latest expression 144 E4A7 F1 L3E62 POP **FSW** 145 E4A8 C9 RET 146  $\star$ 147 \*\*\*\*\*\*\*\*\*\*\*\*\*\*\*\*\*\*\*\*\*\*\*\*\*\*\* 148 \* ENCODE 'SAVEA', 'LOADA' \* 149 \*\*\*\*\*\*\*\*\*\*\*\*\*\*\*\*\*\*\*\*\*\*\*\*\*\*\* 150  $\ast$ 151 **ELDDA** 152 E4A9 CD78E6 ESAVA CALL :E678 Enc. array without arguments 153 E4AC C355E3 JMP :E355 Into encode 'SAVE/LOAD' 154 ж 155 E4AF FF DATA : FF 156 E4B0 FF  $IFF$ DATA 157 E4B1 FF DATA  $EFF$ 158 E4B2 FF DATA  $IFF$ 159 E4B3 FF DATA  $EFE$ 160 E4B4 FF DATA  $E$ FF 161 E4B5 FF DATA  $EFF$ 162 E4B6 FF DATA : FF 163 E4B7 FF DATA :FF 164 E4B8 FF DATA  $EFF$ 165 E4B9 FF DATA  $EFF$ 166 E4BA FF DATA :FF 167 E4BB FF DATA :FF 168 E4BC FF DATA :FF 169 E4BD FF DATA  $EFF$ 170 E4BE FF DATA IFF 171 E4BF FF DATA :FF 172 E4CO FF DATA  $IFF$ 173 E4C1 FF DATA  $EFF$ 174 E4C2 FF DATA :FF 175 E4C3 FF DATA IFF 176 E4C4 FF DATA :FF 177 E4C5 FF DATA  $EFF$ 178 E4C6 FF DATA  $1FF$ 179 E4C7 FF DATA  $EFF$ 180  $\star$ 181 \*\*\*\*\*\*\*\*\*\*\*\*\*\*\*\*\*\*\* 182 \* ENCODE A NUMBER \* 183 \*\*\*\*\*\*\*\*\*\*\*\*\*\*\*\*\*\*\* 184  $\star$ 185 \* Encodes a INT or a FPT number. 186  $\star$ \* Entry: C : Offset of start of number. 187

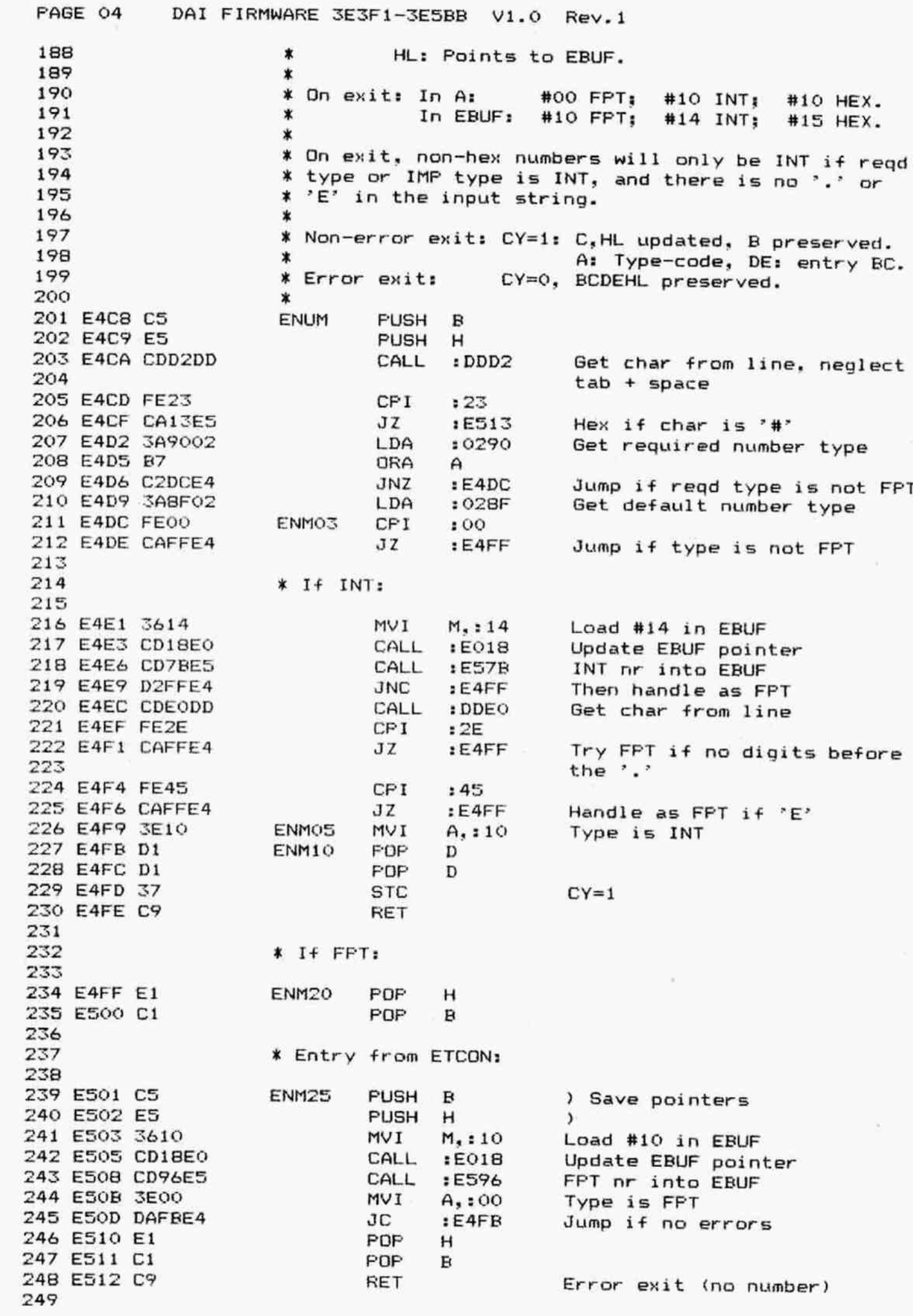

DAI FIRMWARE 3E3F1-3E5BB PAGE 05  $V1.0$ Rev.1 \* If HEX: 250 251  $M, 115$ 252 E513 3615 ENM30 IVM Load #15 in EBUF CALL  $E018$ 253 E515 CD18E0 Update EBUF pointer NOP 254 E518 00 255 E519 CD84E8 CALL :E884 Hex nr into EBUF Run 'SYNTAX ERROR' if no 256 E51C D20BDA **JNC** : DAOR 257 digits 258 E51F C3F9E4 **JMP**  $E4F9$ Quit 259 \*\*\*\*\*\*\*\*\*\*\*\*\*\*\*\*\*\*\*\*\* 260 261 \* ENCODE A FUNCTION \* \*\*\*\*\*\*\*\*\*\*\*\*\*\*\*\*\*\*\*\*\* 262  $263$  $\star$ 264 \* Reads a system function (both function and 265 \* arquments) into EBUF. Error exit if syntax or 266 \* type mismatch errors are found. 267  $\star$ 268 \* HL: Points to 1st free pos. in EBUF. **Entry:** C : Points to input. 269  $\star$ 270 \* Exit: If found: CY=1: 271  $\ast$  $A:$ Type info of result. 272  $\ast$ C.HL updated: BDE corrupted.  $\ast$ If not found: CY=0: 273 End of table count. 274  $\ast$  $A:$ \* Start of name in input. 275  $B:$ 276  $\ast$ Points beyond.  $C:$ 277 \* DE: Points to 0 T/L byte at table end.  $\star$ 278 HL: Points to EBUF. 279  $\ast$ 280 E522 E5 EFUN PUSH H 281 E523 37 **STC** Set 'include type letter' 282 E524 CDFDE6 CALL Find variable name in input, :E6FD 283  $allow!,\allowbreak x,\allowbreak *\allowbreak$ 284 E527 21E6CF Addr table BASIC functions LXI. H.: CFE6 285 E52A CD5ACA CALL : CA5A Find function in table 286 E52D 7B MOV  $A, E$ Get serialnr of entry in table in A 287 288 E52E EB **XCHG** 289 E52F E1 POP н 290 E530 D27AE5 **JNC**  $E57A$ Abort if not found (CY=0) 291 292 \* If found in table: 293 294 E533 3620 **MVI** Load fn.code (#20) in EBUF M. : 20 295 E535 CD18E0 CALL  $E018$ Update EBUF pointer 296 E538 77 MOV  $M, A$ Load how manyth function 297 in EBUF Update EBUF pointer 298 E539 CD18E0 CALL  $E018$ 299 E53C 1A LDAX D Get T/L byte of function 300 E53D 13 INX D 301 E53E F5 **PUSH PSW** Preserve it 302 E53F E60F ANI  $:OF$ Le ngth only 303 E541 CA76E5 JZ. :E576 Jump if no arguments regd 304 305 \* If arguments required: 306 307 E544 F5 **FUSH PSW** Preserve length fuction 308 E545 CD67E8 CALL :E867 Check if next char is  $'(')$ , DATA 309 E548 28 :28 run 'SYNTAX ERROR' if not 310 E549 EB **XCHG** L3E72 311 E54A 7E VOM A, M Get T/L byte

PAGE 06 DAI FIRMWARE 3E3F1-3E5BB V1.0 Rev.1 312 ES4R 23 INX H 313 ES4C EB XCHG 314 E54D FE30 CPI : 30 Boolean type ? 315 ES4F CCECES cz :ESBC Then encode var/array ref. 316 E552 CA65E5 37 37 :E565 and jump 317 ESSS FE20 CPI : 20 STR type 7 318 E557 CCA1E3 CZ :E3A1 Then encode STR expr 319 E55A CA65E5 37 :E565 and jump 320 ESSD FE10 CFI 10 INT type 7 321 E55F CC6DE3 cz :E36D Then encode INT expr 322 ES6Z2 C476E3 CNZ TE376 Else: encode FFPT expr 323 324 ES6S F1 L3E73 FOF PSW Get length function 325 ES66 ID DCR A Check if all arguments done 326 ES67 CA72ES Jz tES72 Jump 1if ready 327 ES6A FS FUSH FSW Freserve T/L function 328 ES6B CD67EB CALL :EB&7 Check if next char is °,° 329 ESEE 2C DATA :2C run \*SYNTAX ERROR" if not 330 ESLF C3I49ES JMF :ES49 Encode next argument 331 ES72 CD67EB L3E74 CALL :E867 Check if next char is ')', ES7S 29 DATA 329 run "SYNTAX ERROR® i+ not ES76 F1 L3E7S FOF FSW Get T/L function ES77 E6Z0 ANT 3130 Type only 335 E579 37 STC CY=1 ES7A C9 LIE76 RET 337  $\star$ \*\*\*\*\*\*\*\*\*\*\*\*\*\*\*\*\*\*\*\*\* 338 339 ¥ INT NUMBER INTO EBUF X 340 \*\*\*\*\*\*\*\*\*\*\*\*\*\*\*\*\*\*\*\*\*\* 341 \* 342 ¥ Entry: C : Foints to input. 343 \* HL: Points to EBUF. 344 \* ES7R CDD2DD EINT CALL :DDD2 Get char from line, neglect 346 tab + space 347 E57E FE2D CFI 12D ES80 C285ES JINZ 1 ES8S Jump 1f char is not ~-7 ES83 OC INR c ES84 AF XRA A Else: clear sign bit 351 E585 CD24CO L3E78 CALL :CO24 Input INT number to MACC ESB8 CZ8DES JINZ :ESBD Jump 1f nr was = 0 353 E58B E7 RST 4 Change sign MACC ES8C 60 DATA :60 355 E58D C3A3E5 L3E79 JMP : E5A3 Move MACC into EBUF 356 \* 357 \*\*\*\*\*\*\*\*\*\*\*\*\*\*\*\*\*\*\*\*\*\* 358 ¥ HEX NUMBER INTO EBUF X \*\*\*\*\*\*\*\*\*\*\*\*\*\*\*\*\*\*\*\*\* 359 360  $\star$ 361 ES90 CDZACO LIEBO CALL :C02A Input HEX number to MACC 362 ESYE C3IA3ES JMF :ESATS Move MACC into EBUF 363 \* 64 FORKK R KK KOK K KKK K00 K KK X X0k % 365 ¥ FPT NUMBER INTO EBUF X 366 \*\*\*\*\*\*\*\*\*\*\*\*\*\*\*\*\*\*\*\*\*\*\*\*  $367$   $*$ 368 ¥ Entry: C : Foints to input. 369 \* HL: Foints to EBUF. 370 ¥ Non-error esxit: CY=1: 371 X C.HL updated. B preserved. A corrupted. 372 \* DE: Location of number in ERUF. X Error exit: CY=0:373

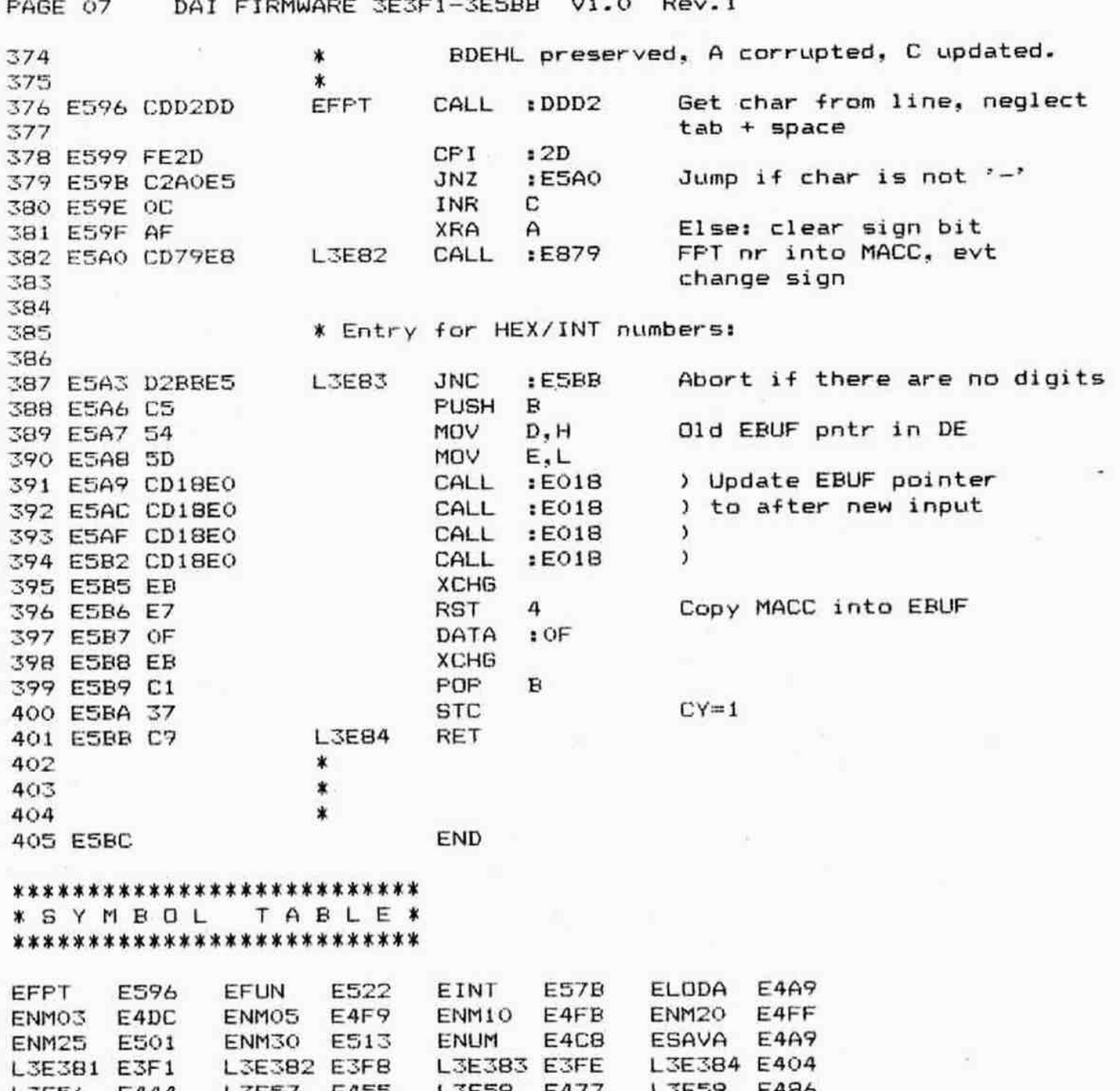

 $\label{eq:1} \begin{array}{c} \mathbf{v} \\ \mathbf{v} \\ \mathbf{v} \end{array}$ 

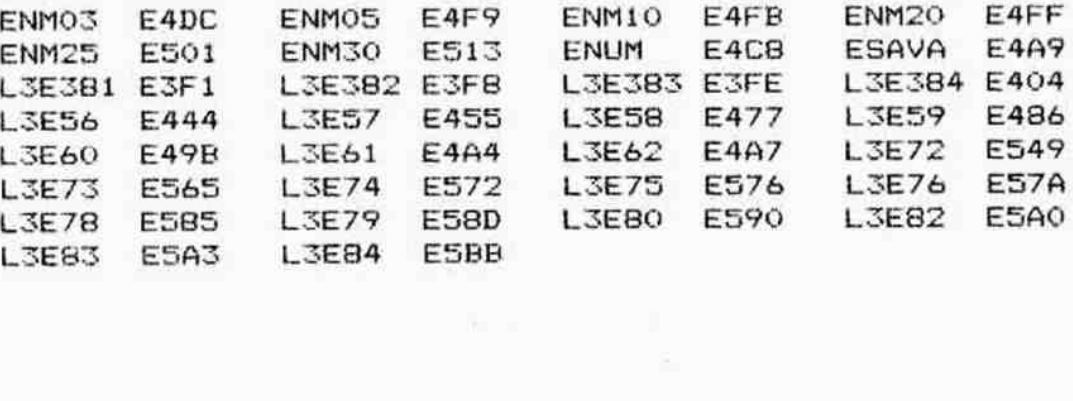